## **6. Übungsblatt zum 14. Juli 2010 zu "Grundlagen des Datenschutzes und der IT-Sicherheit":**

- 6.1 Erstellen Sie eine Fehlerbaum (Fault Tree Analysis) zu dem Fehlerereignis "mangelnde Verfügbarkeit eines Mail-Servers".
- 6.2 Erstellen Sie einen Angriffsbaum (Attack Tree Analysis) für das Angriffsziel "Beeinträchtigung der Verfügbarkeit eines Mail-Servers".
- 6.3 Inwiefern unterscheiden sich Fehlerbaum-Analyse und Angriffsbaum-Analyse voneinander?
- 6.4 Gegeben seien folgende Werte einer Sicherheitsanalyse eines IT-Systems hinsichtlich der Gefährdungen der Vertraulichkeit (C), Integrität (I) und Verfügbarkeit (A):

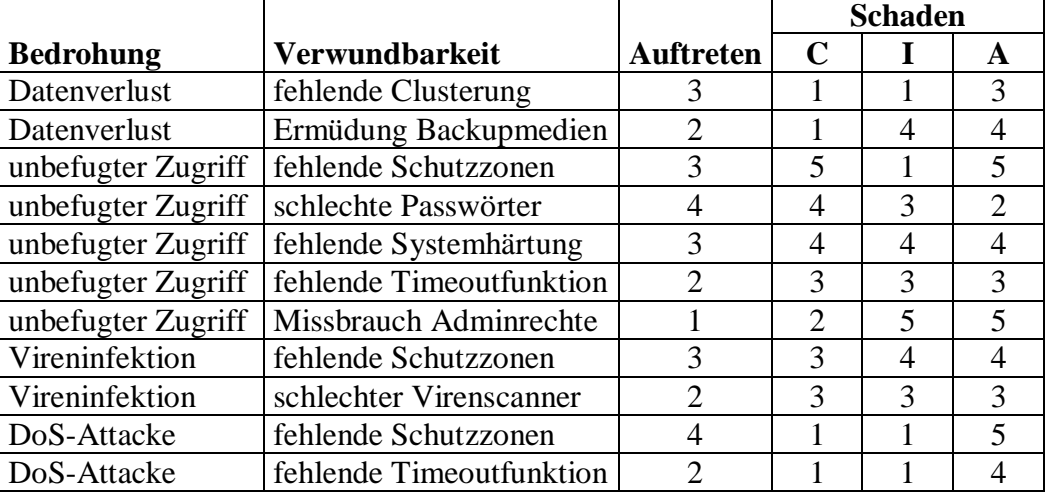

Die Angaben lägen dabei zwischen 1 (sehr gering) und 5 (sehr hoch).

Erstellen Sie auf der Grundlage obiger Werte die zugehörige Risikomatrix in Form einer Risikotabelle! Betrachten Sie hierzu lediglich die Verfügbarkeitswerte, da der verantwortlichen Stelle die Verfügbarkeit besonders wichtig sei.

Für die zu verwendende Risikotabelle verwenden Sie folgendes Schema:

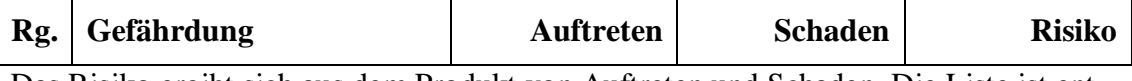

Das Risiko ergibt sich aus dem Produkt von Auftreten und Schaden. Die Liste ist entsprechend dem sich rechnerisch ergebenden Rang aufzuführen.

6.5 Erstellen Sie für die unter 6.4 aufgelisteten Werte das zugehörige Risiko-Portfolio unter Berechnung des jeweiligen Durchschnittsschadens unter Beachtung aller aufgelisteten Bedrohungen und Verwundbarkeiten! Markieren Sie dabei die Felder, die inakzeptable gravierende Risiken beinhalten, sowie die Felder, die akzeptable niedrige Risiken beinhalten. Verwenden Sie dabei eine 5x5-Felder-Matrix. Welche Maßnahmen sollte Ihrer Ansicht nach die Geschäftsleitung dringend einleiten, um das entsprechende Risiko zu minimieren?

## **Allgemeine Hinweise:**

Jede Aufgabe hat gleich viele Punkte. Beim Votieren gilt folgende Regelung:

- die Aufgabenlösung kann jederzeit präsentiert werden  $(\rightarrow \text{voller Punkt})$
- $\bullet$ für die Aufgabenlösung existiert nur eine Lösungsidee ( $\rightarrow$  halber Punkt)
- zur Lösungspräsentation darf das eigene Lösungsblatt verwendet werden.

In die zu Beginn der Übung ausgeteilten Liste der Votierwilligen kann entweder das mit dem Dozenten vereinbarte Pseudonym oder der Name eingetragen werden. Sofern sich kein "Freiwilliger" zum Präsentieren meldet, wird einer vom Dozenten ernannt, der Votierpunkte angegeben hat. Nachweisbar unkorrektes Votieren wird mit 0 Punkten für das gesamte Übungsblatt gewertet.